## Experto Universitario Modelado Poligonal en 3ds Max

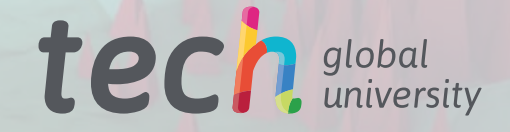

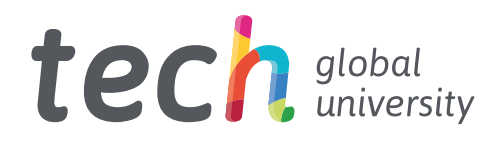

Experto Universitario Modelado Poligonal en 3ds Max

- » Modalidad: online
- » Duración: 6 meses
- » Titulación: TECH Global University
- » Acreditación: 18 ECTS
- » Horario: a tu ritmo
- » Exámenes: online

Acceso web: [www.techtitute.com/videojuegos/experto-universitario/experto-modelado-poligonal-3ds-max](http://www.techtitute.com/videojuegos/experto-universitario/experto-modelado-poligonal-3ds-max)

# Índice

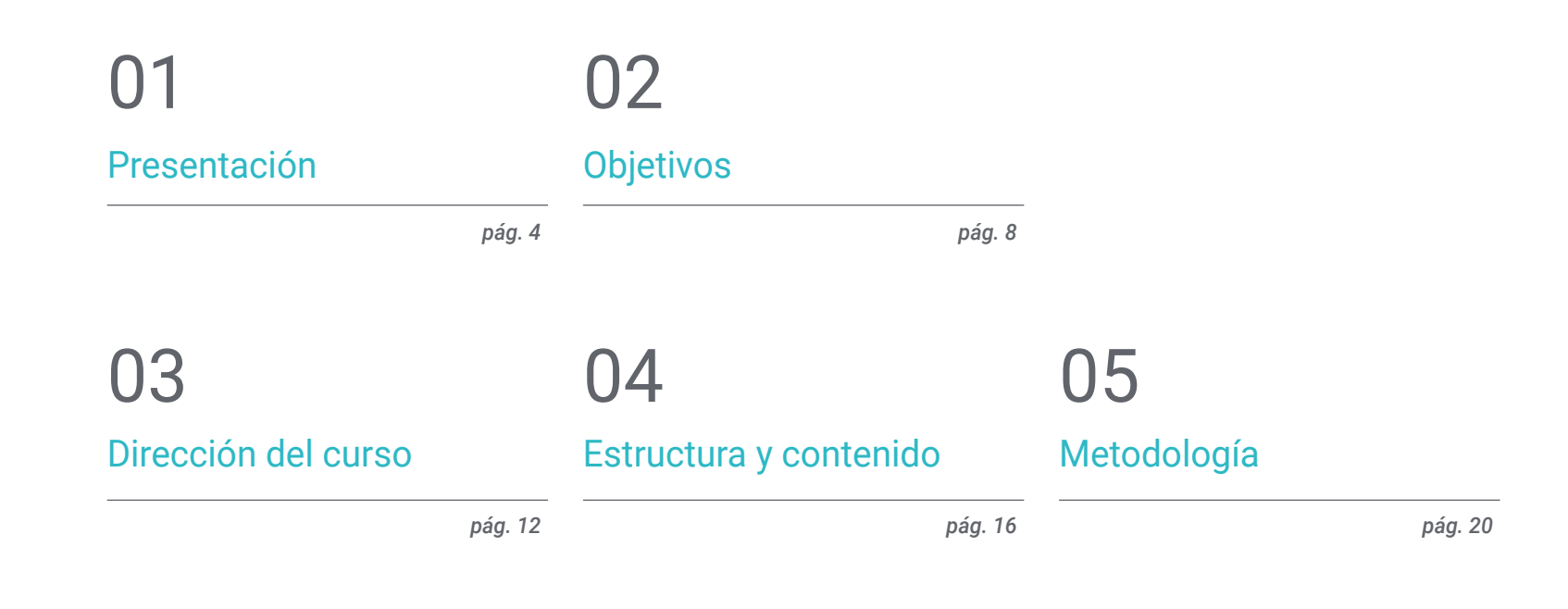

[Titulación](#page-27-0) 06

*pág. 28*

## <span id="page-3-0"></span>Presentación 01

El programa de modelación poligonal 3D Studio Max es uno de los más utilizados en el sector de diseño y desarrollo de videojuegos. Se trata de una útil herramienta que permite modelar en mallas los prototipos utilizados dentro de una composición. Esta capacitación, pensada para los profesionales del ámbito que requieran actualizar sus conocimientos en 3ds Max, permite hacer un recorrido desde las utilidades más básicas del mismo hasta las más avanzadas, incluyendo el trabajo en modelado *Low Poly*. Además, permite el reciclaje en estos conocimientos sin necesidad de sacrificar la rutina personal o laboral, pues es impartida en modalidad online con todo el contenido multimedia a disposición, desde la plataforma virtual, en cualquier momento.

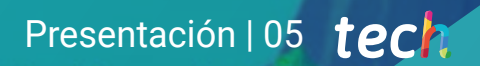

*Conviértete en un experto en modelación poligonal en 3D Studio Max y recicla tus conocimientos con esta capacitación online"* 

## tech 06 | Presentación

La modelación poligonal en 3ds Max es una destreza de gran utilidad en el ámbito del desarrollo y diseño gráfico de videojuegos. Por ello, este programa, diseñado por prestigiosos profesionales del sector, es la opción ideal para profundizar en los conocimientos de esta herramienta. Desde sus aspectos más básicos e introductorios, hasta sus aspectos más avanzados, incluida la modelación poligonal *Low Poly*.

El contenido comienza en un módulo de introducción al Modelado Poligonal en 3ds Max, destinado a la adquisición de conceptos y configuraciones propias del programa, entender en profundidad el suavizado en las mallas y comprender su comportamiento, concebir geometrías, así como aplicar técnicas de transformación de objetos y, por último, conocimientos sobre la creación de mapas UVs.

En segunda instancia, el plan se adentra en modelado poligonal avanzado con el programa 3D Studio Max y también en una dinámica más práctica. En esta sección se aplican todas las técnicas para el desarrollo de un producto específico, se profundiza cómo es el desarrollo de las partes componentes y se explica la topología del modelado de una aeronave para poner en marcha la construcción del prototipo de una nave de ciencia ficción. Se pretende crear formas complejas a través del desarrollo de formas simples y entender la fisonomía de una forma bot.

La última sección de esta capacitación se centra en el modelado *Low Poly* con 3D Studio Max. Para ello se enfoca en trabajar con base en formas básicas para modelos mecánicos, desarrollar la habilidad de descomponer los elementos y entender en profundidad cómo el detalle provoca ese efecto de realismo. También cuenta con una dimensión más práctica centrada en resolver diferentes técnicas para desarrollar detalles y entender cómo se conectan las partes mecánicas.

En resumen, un Experto Universitario que ofrece la posibilidad de redirigir la carrera profesional a la especialización en el Modelado Poligonal en 3ds Max. Todo ello en modalidad totalmente online, con acceso ilimitado a los contenidos a través de la plataforma virtual, para lo que es únicamente imprescindible disponer de conexión a internet.

Este Experto Universitario en Modelado Poligonal en 3ds Max contiene el programa educativo más completo y actualizado del mercado. Sus características más destacadas son:

- El desarrollo de casos prácticos presentados por expertos en modelado en Poligonal en 3ds Max
- Los contenidos gráficos, esquemáticos y eminentemente prácticos con los que está concebido recogen una información práctica sobre aquellas disciplinas indispensables para el ejercicio profesional
- Los ejercicios prácticos donde realizar el proceso de autoevaluación para mejorar el aprendizaje
- Su especial hincapié en metodologías innovadoras
- Las lecciones teóricas, preguntas al experto, foros de discusión de temas controvertidos y trabajos de reflexión individual
- La disponibilidad de acceso a los contenidos desde cualquier dispositivo fijo o portátil con conexión a internet

*En 6 meses lograrás el objetivo de ser un auténtico profesional en modelación poligonal en 3D Studio Max"* 

### Presentación | 07 tech

*Entiende en profundidad el programa en modelación poligonal puntero 3D Studio Max gracias a este Experto Universitario" Especializa tus conocimientos en Modelado* 

*Un plan educativo organizado en 3 módulos perfectamente estructurados para que se produzca un aprendizaje progresivo.*

*Poligonal con 3ds Max aplicado a la edición y diseño de videojuegos.*

El programa incluye, en su cuadro docente, a profesionales del sector que vierten en esta capacitación la experiencia de su trabajo, además de reconocidos especialistas de sociedades de referencia y universidades de prestigio.

Su contenido multimedia, elaborado con la última tecnología educativa, permitirá al profesional un aprendizaje situado y contextual, es decir, un entorno simulado que proporcionará una capacitación inmersiva programada para entrenarse ante situaciones reales.

El diseño de este programa se centra en el Aprendizaje Basado en Problemas, mediante el cual el profesional deberá tratar de resolver las distintas situaciones de práctica profesional que se le planteen a lo largo del programa académico. Para ello, contará con la ayuda de un novedoso sistema de vídeos interactivos realizados por reconocidos expertos.

# <span id="page-7-0"></span>Objetivos 02

Este programa, diseñado por prestigiosos profesionales en la modelación poligonal para el desarrollo de videojuegos, tiene un principal objetivo: que el estudiante se pueda convertir en un auténtico experto del sector. Con un contenido perfectamente estructurado, esta capacitación permite especializar la trayectoria profesional hacia un sector cada vez más demandado. La adquisición de conocimientos es progresiva durante los 6 meses de duración del plan educativo y comienza con unas nociones muy básicas e introductorias, posteriormente se trabajan conceptos más complejos y especializados. Al finalizar se consigue un aprendizaje en la dimensión teórica y práctica de la modelación poligonal en 3ds Max.

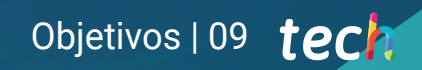

*Consigue un aprendizaje teórico y práctico en la modelación poligonal en 3ds Max"*

## tech 10 | Objetivos

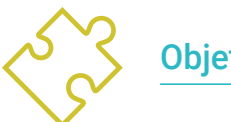

### Objetivos generales

- Profundizar en la teoría de la creación de las formas para desarrollar maestros de la forma
- Aprender en detalle los fundamentos del modelado 3D en sus distintas formas
- Generar diseños para diferentes industrias y su aplicación
- Conocer todas las herramientas que atañen a la profesión de modelador 3D
- Adquirir capacidades para el desarrollo de texturas y FX de los modelos 3D

*Aprende a aplicar todas las técnicas de modelación poligonal en 3ds Max para el desarrollo de productos específicos"* 

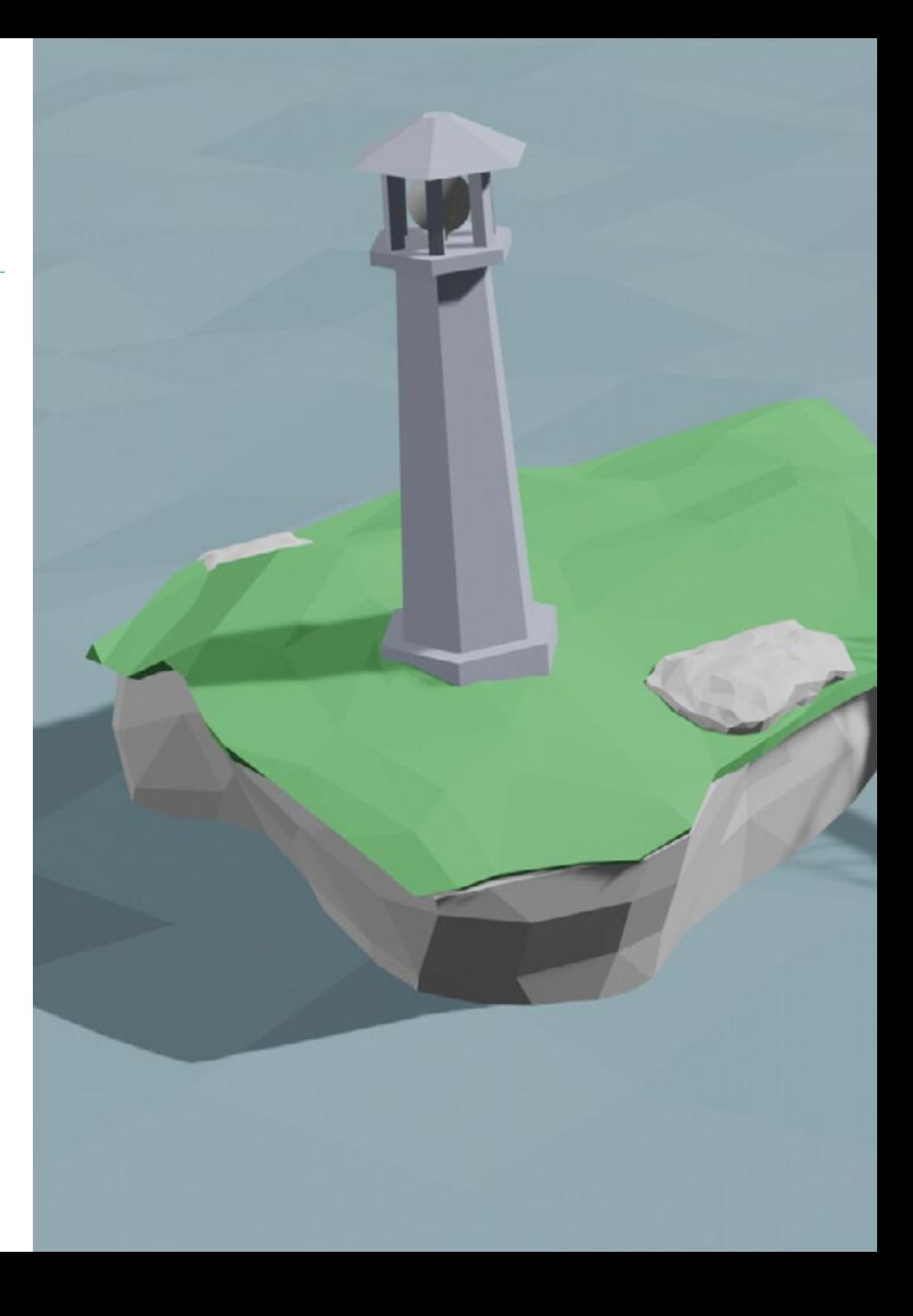

## Objetivos | 11 tech

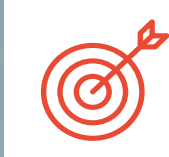

### Objetivos específicos

#### Módulo 1. Modelado Poligonal en 3ds Max

- Poseer amplios conocimientos del uso de 3D Studio Max
- Trabajar con configuraciones personalizadas
- Entender en profundidad cómo funciona el suavizado en las mallas
- Concebir geometrías a través de diversos métodos
- Desarrollar conocimientos de cómo se comporta una malla
- Aplicar técnicas de transformación de objetos
- Tener conocimientos de la creación de mapas UV

### Módulo 2. Modelado poligonal avanzado en 3D Studio Max

- Aplicar todas las técnicas para el desarrollo de producto específico
- Profundizar cómo es el desarrollo de las partes componentes
- Entender ampliamente la topología de una aeronave en el modelado
- Aplicar conocimientos de componentes técnicos
- Lograr crear formas complejas a través del desarrollo de formas simples
- Entender la fisonomía de una forma bot

### Módulo 3. Modelado *Low Poly* 3D Studio Max

- Trabajar en base a formas básicas para modelos mecánicos
- Desarrollar la habilidad de descomponer los elementos
- Entender en profundidad como el detalle hace al realismo
- Resolver diferentes técnicas para desarrollar detalles
- Entender cómo se conectan las partes mecánicas

## <span id="page-11-0"></span>Dirección del curso 03

Profesionales de prestigio en el ámbito forman parte del equipo directivo y cuerpo docente de este Experto Universitario. Cuentan todos con una alta capacitación docente para preparar al alumnado para los retos de un sector en constante crecimiento y en transformación, adaptados a la programación y desarrollo de videojuegos, en concreto a la modelación poligonal con herramientas punteras como 3ds Max. Con un amplio recorrido y experiencia profesional, podrán acercar al estudiante a las situaciones y coyunturas más similares a la vida real.

*Profesionales de prestigio hacen parte del equipo directivo y cuerpo docente de este Experto Universitario"* 

## tech 14 | Dirección del curso

### Dirección

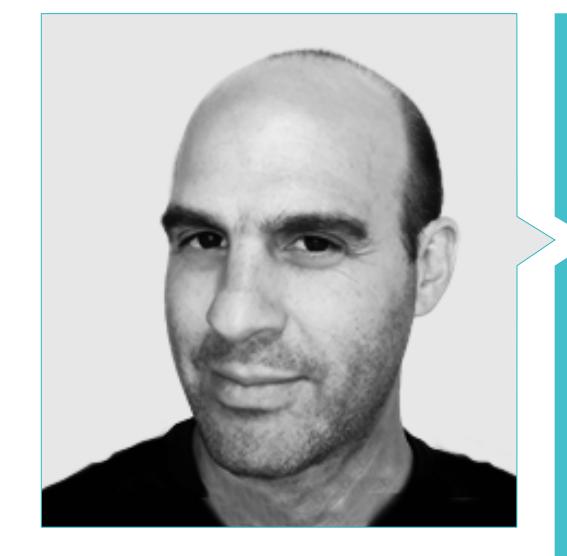

### D. Salvo Bustos, Gabriel Agustín

- 9 años de experiencia en modelado 3D Aeronáutico
- Artista 3D en 3D Visualization Service Inc
- Producción 3D para Boston Whaler
- Modelador 3D para Shay Bonder Multimedia TV Production Company
- Productor Audiovisual en Digital Film
- Diseñador de Productos para Escencia de los Artesanos by Eliana M
- Diseñador Industrial Especializado en Productos. Universidad Nacional de Cuyo
- Mención honor Concurso Mendoza Late
- Exponente en Salón Regional de Artes Visuales Vendimia
- Seminario Composición Digital. Universidad Nacional de Cuyo
- Congreso Nacional de Diseño y Producción. CPRODI

Dirección del curso | 15 tech

## <span id="page-15-0"></span>Estructura y contenido 04

Aprender Modelado Poligonal en 3ds Max es sencillo a través de este Experto Universitario que se vertebra en 3 módulos. Inicialmente se trabajará en una sección de introducción al modelado poligonal con este programa, donde se repasarán los conceptos fundamentales y se practicará la forma y figura geométrica, así como se explicarán las mallas o creación de imágenes de referencia. En un segundo apartado, se indagará en las herramientas más avanzadas del programa y la puesta en marcha de las mismas, con la creación de un modelo. Este apartado tiene una dimensión práctica fundamental para el aprendizaje de uso de 3D Studio Max. Por último, se ahondará en el modelado *Low Poly*, que culmina este plan educativo, aportando las bases para comprender cómo el detalle hace un efecto realista y destinado a resolver diferentes técnicas para desarrollar detalles.

*Consigue introducirte en el Modelado Poligonal con 3ds Max, ahonda en sus herramientas más profundas y aprende, además, modelación Low Poly, con este Experto Universitario en modalidad online"* 

## tech 18 | Estructura y contenido

### Módulo 1. Modelado Poligonal en 3ds Max

- 1.1. 3D Studio Max
	- 1.1.1. Interfaz de 3D Studio Max
	- 1.1.2. Configuraciones personalizadas
	- 1.1.3. Modelado con primitivas y deformadores
- 1.2. Modelado con referencias
	- 1.2.1. Creación de imágenes de referencia
	- 1.2.2. Suavizado de superficies duras
	- 1.2.3. Organización de escenas
- 1.3. Mallas de alta resolución
	- 1.3.1. Modelado suavizado básico y grupos de suavizado
	- 1.3.2. Modelado con extrusiones y biseles
	- 1.3.3. Usando el modificador Turbosmooth
- 1.4. Modelado con *Splines*
	- 1.4.1. Modificando curvaturas
	- 1.4.2. Configurando las caras de los polígonos
	- 1.4.3. Extruyendo y esferizando
- 1.5. Creando formas complejas
	- 1.5.1. Configurando componentes y grilla de trabajo
	- 1.5.2. Duplicando y soldando componentes
	- 1.5.3. Limpiando polígonos y suavizando
- 1.6. Modelando con cortes de bordes
	- 1.6.1. Creación y posicionamiento de la plantilla
	- 1.6.2. Haciendo cortes y limpiando topología
	- 1.6.3. Extruyendo formas y creando pliegues
- 1.7. Modelado a partir de modelo *Low Poly*
	- 1.7.1. Iniciando con la forma básica y agregando chaflanes
	- 1.7.2. Agregando subdivisiones y generando bordes
	- 1.7.3. Cortes, soldaduras y detalles
- 1.8. Modificador Edit Poly I
	- 1.8.1. Flujo de trabajo
	- 1.8.2. Interface
	- 1.8.3. *Sub Objects*
- 1.9. Creación de objetos compuestos
	- 1.9.1. *Morph*, *Scatter*, *Conform* y *Connect Compound objects*
	- 1.9.2. *BlobMesh*, *ShapeMerge* y *Boolean Compound objects*
	- 1.9.3. *Loft*, *Mesher* y *Proboolean Compound objects*
- 1.10. Técnicas y estrategias para crear UVs
	- 1.10.1. Geometrías simples y geometrías tipo arco
	- 1.10.2. Superficies duras
	- 1.10.3. Ejemplos y aplicaciones

### Módulo 2. Modelado poligonal avanzado en 3D Studio Max

- 2.1. Modelado de una nave Sci-Fi
	- 2.1.1. Creando nuestro espacio de trabajo
	- 2.1.2. Comenzando con el cuerpo principal
	- 2.1.3. Configuración para las alas
- 2.2. La cabina
	- 2.2.1. Desarrollo del área de la cabina
	- 2.2.2. Modelando el panel de control
	- 2.2.3. Agregando detalles
- 2.3. El fuselaje
	- 2.3.1. Definiendo componentes
	- 2.3.2. Ajustando componentes menores
	- 2.3.3. Desarrollo del panel bajo el cuerpo
- 2.4. Las alas
	- 2.4.1. Creación de las alas principales
	- 2.4.2. Incorporación de la cola
	- 2.4.3. Agregando insertos para los alerones
- 2.5. Cuerpo principal
	- 2.5.1. Separación de las partes en componentes
	- 2.5.2. Creando paneles adicionales
	- 2.5.3. Incorporando las puertas de los muelles
- 2.6. Los motores
	- 2.6.1. Creando el espacio para los motores
	- 2.6.2. Construyendo las turbinas
	- 2.6.3. Agregando los escapes

## Estructura y contenido | 19 tech

- 2.7. Incorporación de detalles
	- 2.7.1. Componentes laterales
	- 2.7.2. Componentes característicos
	- 2.7.3. Refinando componentes generales
- 2.8. Bonus I–Creación del casco de piloto
	- 2.8.1. Bloque de la cabeza
	- 2.8.2. Refinamientos de detalles
	- 2.8.3. Modelado del cuello del casco
- 2.9. Bonus II–Creación del casco de piloto
	- 2.9.1. Refinamientos del cuello del casco
	- 2.9.2. Pasos para detalles finales
	- 2.9.3. Finalización de la malla
- 2.10. Bonus III–Creación de un robot copiloto
	- 2.10.1. Desarrollo de las formas
	- 2.10.2. Añadiendo detalles
	- 2.10.3. Aristas de soporte para subdivisión

### Módulo 3. Modelado *Low Poly* 3D Studio Max

- 3.1. Modelado de vehículo de maquinaria pesada
	- 3.1.1. Creación del modelo volumétrico
	- 3.1.2. Modelado volumétrico de las orugas
	- 3.1.3. Construcción volumétrica de la pala
- 3.2. Incorporando diferentes componentes
	- 3.2.1. Volumetría de la cabina
	- 3.2.2. Volumetría del brazo mecánico
	- 3.2.3. Volumetría de la espada de la pala mecánica
- 3.3. Agregando subcomponentes
	- 3.3.1. Creando los dientes de la pala
	- 3.3.2. Agregando el pistón hidráulico
	- 3.3.3. Conectando subcomponentes
- 3.4. Incorporando detalles a volumetrías I
	- 3.4.1. Creando los *Caterpillars* de las orugas
	- 3.4.2. Incorporando los rodamientos de las orugas
	- 3.4.3. Definiendo la carcasa de las orugas
- 3.5. Incorporando detalles a volumetrías II
	- 3.5.1. Subcomponentes del chasis
	- 3.5.2. Cobertores de los rodamientos
	- 3.5.3. Agregando cortes de piezas
- 3.6. Incorporando detalles a volumetrías III
	- 3.6.1. Creación de los radiadores
	- 3.6.2. Agregando la base del brazo hidráulico
	- 3.6.3. Creando los caños de escape
- 3.7. Incorporando detalles a volumetrías IV
	- 3.7.1. Creando la rejilla protectora de la cabina
	- 3.7.2. Agregando tuberías
	- 3.7.3. Agregando tuercas, bulones y remaches
- 3.8. Desarrollando el brazo hidráulico
	- 3.8.1. Creación de los soportes
	- 3.8.2. Retenedores, arandelas, tornillos y conexiones
	- 3.8.3. Creación del cabezal
- 3.9. Desarrollando la cabina
	- 3.9.1. Definiendo la carcasa
	- 3.9.2. Agregando parabrisas
	- 3.9.3. Detalles del picaporte y los faros
- 3.10. Desarrollo mecánico de la excavadora
	- 3.10.1. Creando el cuerpo y los dientes
	- 3.10.2. Creación del rodillo dentado
	- 3.10.3. Cableado con estrías, conectores y sujetadores

*Desarrolla modelos específicos en modelado poligonal con 3ds Max gracias a esta capacitación"* 

# <span id="page-19-0"></span>Metodología 05

Este programa de capacitación ofrece una forma diferente de aprender. Nuestra metodología se desarrolla a través de un modo de aprendizaje de forma cíclica: *el Relearning*.

Este sistema de enseñanza es utilizado, por ejemplo, en las facultades de medicina más prestigiosas del mundo y se ha considerado uno de los más eficaces por publicaciones de gran relevancia como el *New England Journal of Medicine.*

*Descubre el Relearning, un sistema que abandona el aprendizaje lineal convencional para llevarte a través de sistemas cíclicos de enseñanza: una forma de aprender que ha demostrado su enorme eficacia, especialmente en las materias que requieren memorización"*

## tech 22 | Metodología

### Estudio de Caso para contextualizar todo el contenido

Nuestro programa ofrece un método revolucionario de desarrollo de habilidades y conocimientos. Nuestro objetivo es afianzar competencias en un contexto cambiante, competitivo y de alta exigencia.

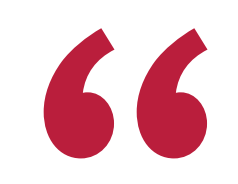

*Con TECH podrás experimentar una forma de aprender que está moviendo los cimientos de las universidades tradicionales de todo el mundo"*

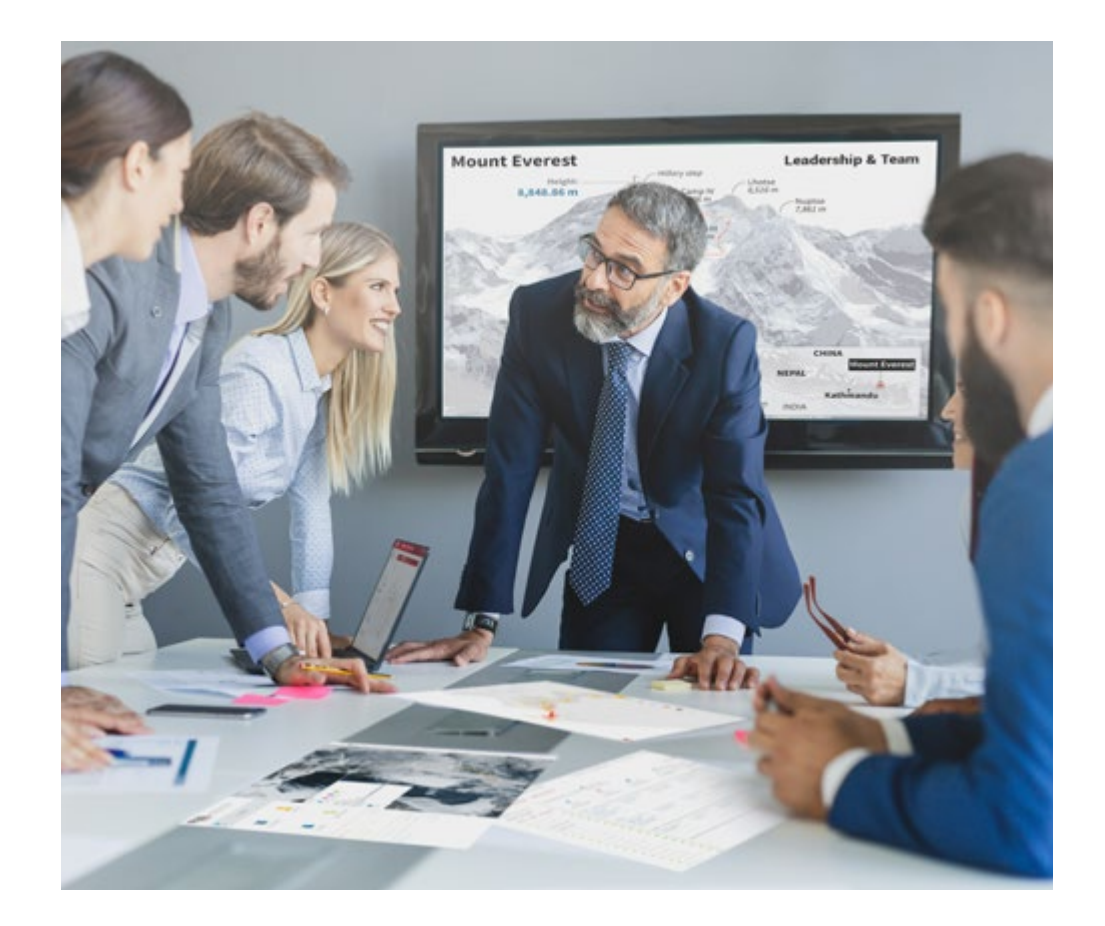

*Accederás a un sistema de aprendizaje basado en la reiteración, con una enseñanza natural y progresiva a lo largo de todo el temario.*

## Metodología | 23 **tech**

### Un método de aprendizaje innovador y diferente

El presente programa de TECH es una enseñanza intensiva, creada desde 0, que propone los retos y decisiones más exigentes en este campo, ya sea en el ámbito nacional o internacional. Gracias a esta metodología se impulsa el crecimiento personal y profesional, dando un paso decisivo para conseguir el éxito. El método del caso, técnica que sienta las bases de este contenido, garantiza que se sigue la realidad económica, social y profesional más vigente.

> *Nuestro programa te prepara para afrontar nuevos retos en entornos inciertos y lograr el éxito en tu carrera"*

El método del caso ha sido el sistema de aprendizaje más utilizado por las mejores escuelas de negocios del mundo desde que éstas existen. Desarrollado en 1912 para que los estudiantes de Derecho no solo aprendiesen las leyes a base de contenidos teóricos, el método del caso consistió en presentarles situaciones complejas reales para que tomasen decisiones y emitiesen juicios de valor fundamentados sobre cómo resolverlas. En 1924 se estableció como método estándar de enseñanza en Harvard.

Ante una determinada situación, ¿qué debería hacer un profesional? Esta es la pregunta a la que te enfrentamos en el método del caso, un método de aprendizaje orientado a la acción. A lo largo de 4 años, te enfrentarás a múltiples casos reales. Deberás integrar todos tus conocimientos, investigar, argumentar y defender tus ideas y decisiones.

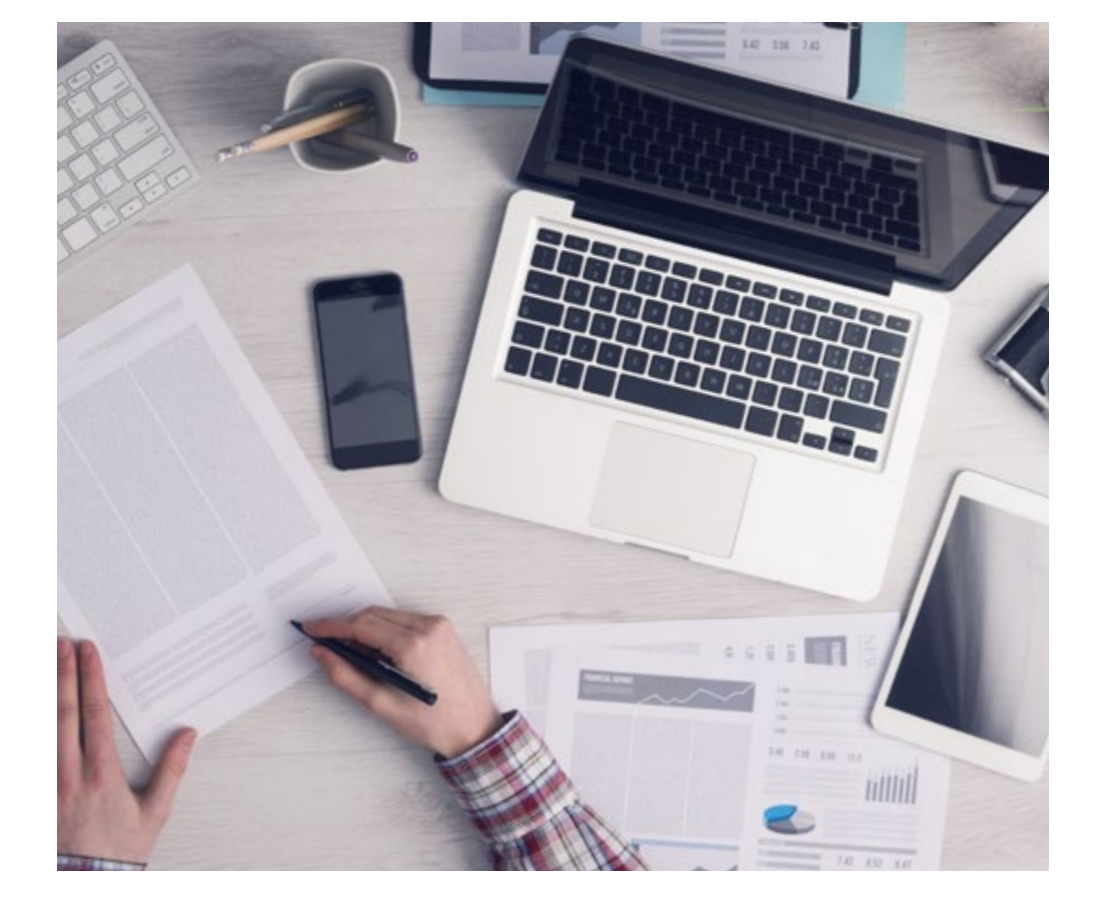

*El alumno aprenderá, mediante actividades colaborativas y casos reales, la resolución de situaciones complejas en entornos empresariales reales.*

## 24 | Metodología

### Relearning Methodology

TECH aúna de forma eficaz la metodología del Estudio de Caso con un sistema de aprendizaje 100% online basado en la reiteración, que combina 8 elementos didácticos diferentes en cada lección.

Potenciamos el Estudio de Caso con el mejor método de enseñanza 100% online: el Relearning.

> *En 2019, obtuvimos los mejores resultados de aprendizaje de todas las universidades online en español en el mundo.*

En TECH aprenderás con una metodología vanguardista concebida para capacitar a los directivos del futuro. Este método, a la vanguardia pedagógica mundial, se denomina Relearning.

Nuestra universidad es la única en habla hispana licenciada para emplear este exitoso método. En 2019, conseguimos mejorar los niveles de satisfacción global de nuestros alumnos (calidad docente, calidad de los materiales, estructura del curso, objetivos…) con respecto a los indicadores de la mejor universidad online en español.

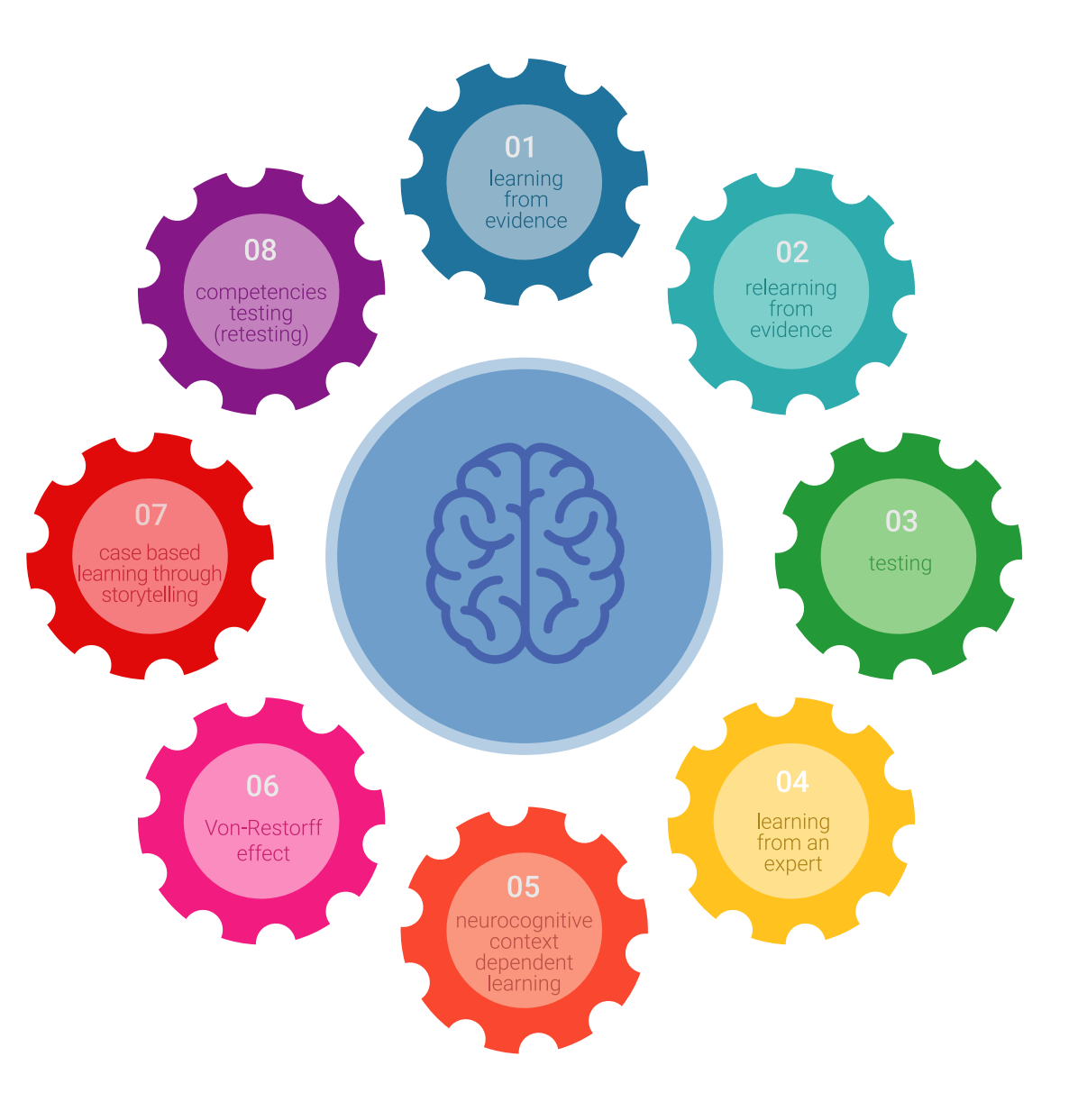

## Metodología | 25 tech

En nuestro programa, el aprendizaje no es un proceso lineal, sino que sucede en espiral (aprender, desaprender, olvidar y reaprender). Por eso, se combinan cada uno de estos elementos de forma concéntrica. Con esta metodología se han capacitado más de 650.000 graduados universitarios con un éxito sin precedentes en ámbitos tan distintos como la bioquímica, la genética, la cirugía, el derecho internacional, las habilidades directivas, las ciencias del deporte, la filosofía, el derecho, la ingeniería, el periodismo, la historia o los mercados e instrumentos financieros. Todo ello en un entorno de alta exigencia, con un alumnado universitario de un perfil socioeconómico alto y una media de edad de 43,5 años.

*El Relearning te permitirá aprender con menos esfuerzo y más rendimiento, implicándote más en tu capacitación, desarrollando el espíritu crítico, la defensa de argumentos y el contraste de opiniones: una ecuación directa al éxito.*

A partir de la última evidencia científica en el ámbito de la neurociencia, no solo sabemos organizar la información, las ideas, las imágenes y los recuerdos, sino que sabemos que el lugar y el contexto donde hemos aprendido algo es fundamental para que seamos capaces de recordarlo y almacenarlo en el hipocampo, para retenerlo en nuestra memoria a largo plazo.

De esta manera, y en lo que se denomina Neurocognitive context-dependent e-learning, los diferentes elementos de nuestro programa están conectados con el contexto donde el participante desarrolla su práctica profesional.

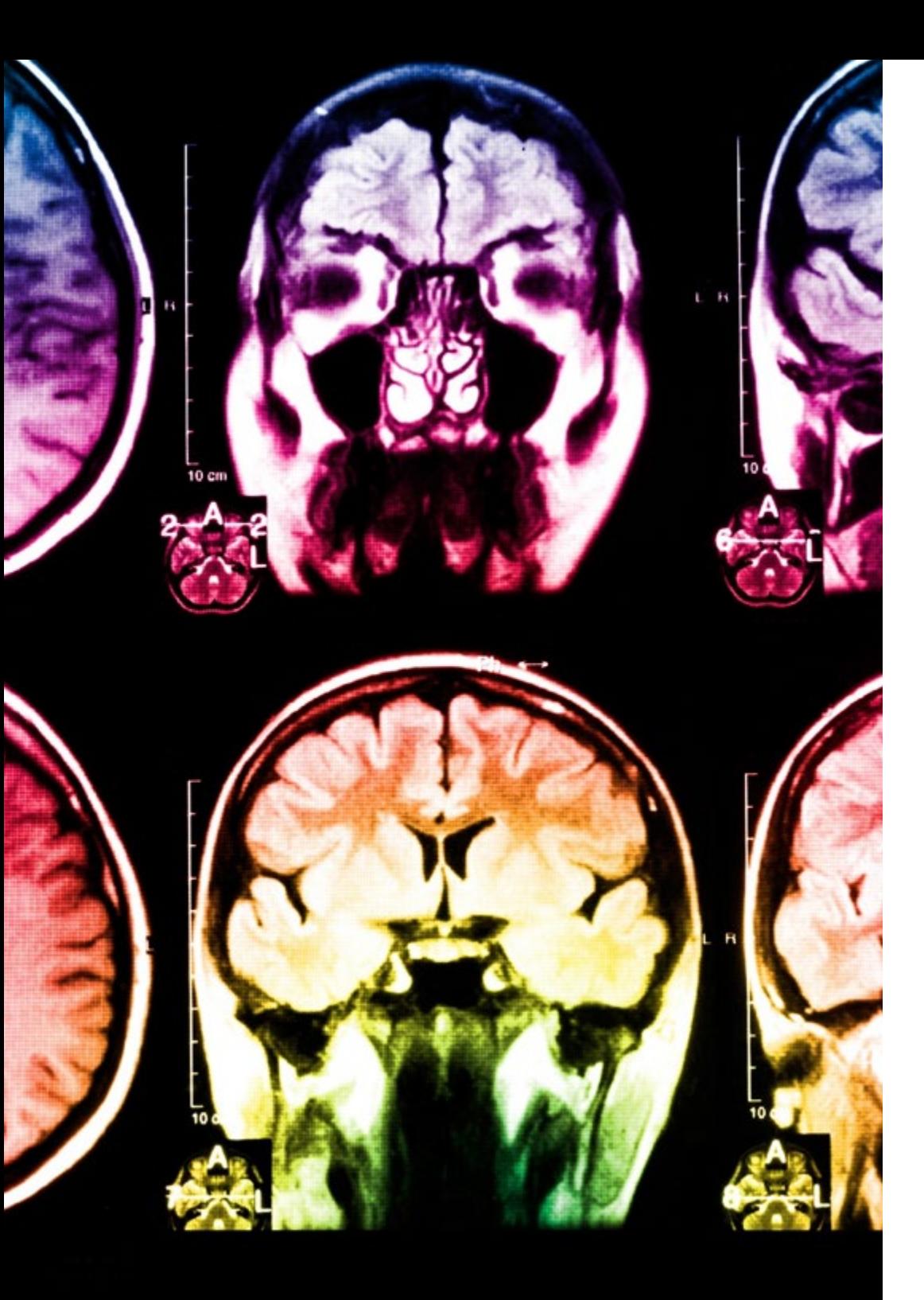

## 26 | Metodología

Este programa ofrece los mejores materiales educativos, preparados a conciencia para los profesionales:

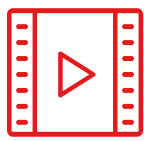

#### **Material de estudio**

Todos los contenidos didácticos son creados por los especialistas que van a impartir el curso, específicamente para él, de manera que el desarrollo didáctico sea realmente específico y concreto.

Estos contenidos son aplicados después al formato audiovisual, para crear el método de trabajo online de TECH. Todo ello, con las técnicas más novedosas que ofrecen piezas de gran calidad en todos y cada uno los materiales que se ponen a disposición del alumno.

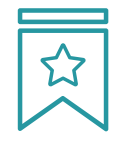

### **Clases magistrales**

Existe evidencia científica sobre la utilidad de la observación de terceros expertos.

El denominado Learning from an Expert afianza el conocimiento y el recuerdo, y genera seguridad en las futuras decisiones difíciles.

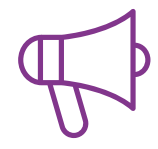

#### **Prácticas de habilidades y competencias**

Realizarán actividades de desarrollo de competencias y habilidades específicas en cada área temática. Prácticas y dinámicas para adquirir y desarrollar las destrezas y habilidades que un especialista precisa desarrollar en el marco de la globalización que vivimos.

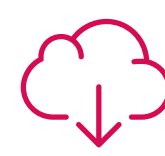

#### **Lecturas complementarias**

Artículos recientes, documentos de consenso y guías internacionales, entre otros. En la biblioteca virtual de TECH el estudiante tendrá acceso a todo lo que necesita para completar su capacitación.

**30%**

**10%**

**8%**

## Metodología | 27 tech

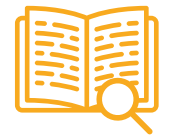

#### **Case studies**

Completarán una selección de los mejores casos de estudio elegidos expresamente para esta titulación. Casos presentados, analizados y tutorizados por los mejores especialistas del panorama internacional.

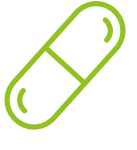

#### **Resúmenes interactivos**

El equipo de TECH presenta los contenidos de manera atractiva y dinámica en píldoras multimedia que incluyen audios, vídeos, imágenes, esquemas y mapas conceptuales con el fin de afianzar el conocimiento.

Este exclusivo sistema educativo para la presentación de contenidos multimedia fue premiado por Microsoft como "Caso de éxito en Europa".

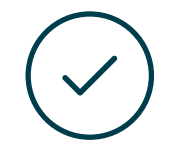

#### **Testing & Retesting**

Se evalúan y reevalúan periódicamente los conocimientos del alumno a lo largo del programa, mediante actividades y ejercicios evaluativos y autoevaluativos para que, de esta manera, el estudiante compruebe cómo va consiguiendo sus metas.

**4%**

**3%**

**25%**

**20%**

## <span id="page-27-0"></span>Titulación 06

El Experto Universitario en Modelado Poligonal en 3ds Max garantiza, además de la capacitación más rigurosa y actualizada, el acceso a un título de Experto Universitario expedido por TECH Global University.

Titulación | 29 tech

*Supera con éxito este programa y recibe tu titulación universitaria sin desplazamientos ni farragosos trámites"* 

## terh 30 | Titulación

Este programa te permitirá obtener el título propio de Experto Universitario en Modelado Poligonal en 3ds Max avalado por TECH Global University, la mayor Universidad digital del mundo.

TECH Global University, es una Universidad Oficial Europea reconocida públicamente por el Gobierno de Andorra *([boletín oficial](https://bopadocuments.blob.core.windows.net/bopa-documents/036016/pdf/GV_2024_02_01_09_43_31.pdf))*. Andorra forma parte del Espacio Europeo de Educación Superior (EEES) desde 2003. El EEES es una iniciativa promovida por la Unión Europea que tiene como objetivo organizar el marco formativo internacional y armonizar los sistemas de educación superior de los países miembros de este espacio. El proyecto promueve unos valores comunes, la implementación de herramientas conjuntas y fortaleciendo sus mecanismos de garantía de calidad para potenciar la colaboración y movilidad entre estudiantes, investigadores y académicos.

Este título propio de TECH Global University, es un programa europeo de formación continua y actualización profesional que garantiza la adquisición de las competencias en su área de conocimiento, confiriendo un alto valor curricular al estudiante que supere el programa.

Título: Experto Universitario en Modelado Poligonal en 3ds Max ECTS: 18 N.º Horas Oficiales: 450 h.

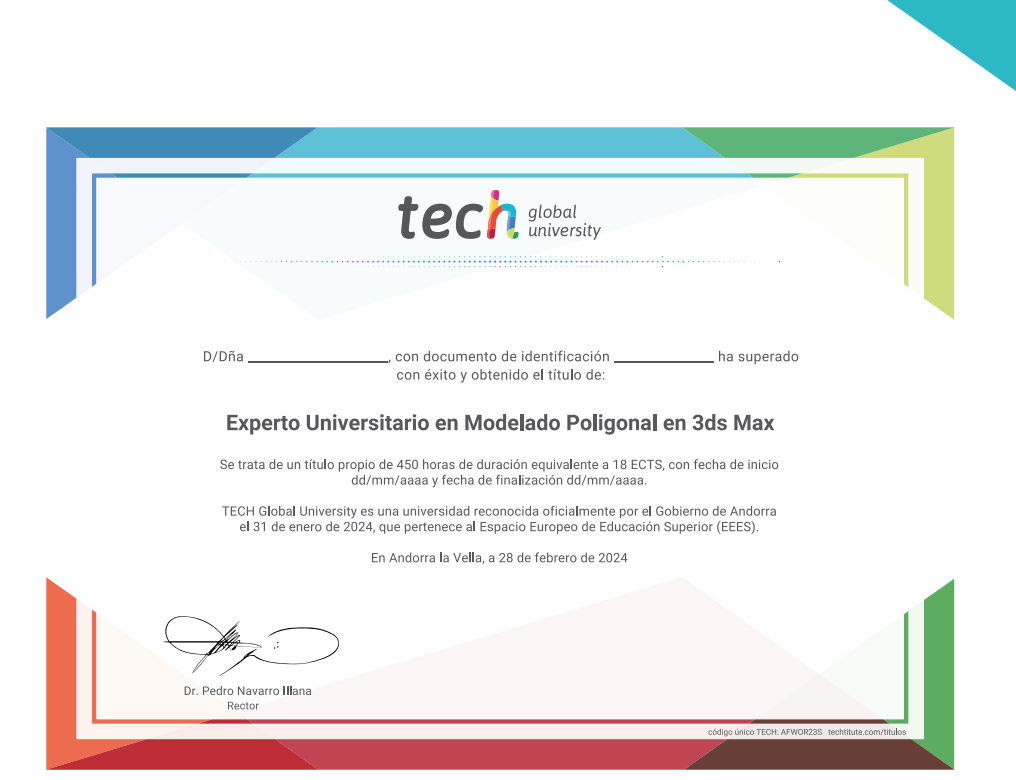

\*Apostilla de La Haya. En caso de que el alumno solicite que su título en papel recabe la Apostilla de La Haya, TECH Global University realizará las gestiones oportunas para su obtención, con un coste adicional.

tech global Experto Universitario Modelado Poligonal en 3ds Max » Modalidad: online » Duración: 6 meses » Titulación: TECH Global University » Acreditación: 18 ECTS

- » Horario: a tu ritmo
- » Exámenes: online

## Experto Universitario Modelado Poligonal en 3ds Max

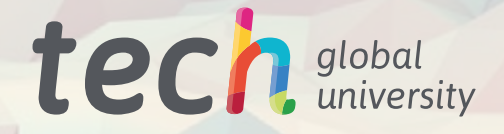